## Cheatography

**For Loop**

## Python For Loops Cheat Sheet by [Nouha\\_Thabet](http://www.cheatography.com/nouha-thabet/) via [cheatography.com/103894/cs/21442/](http://www.cheatography.com/nouha-thabet/cheat-sheets/python-for-loops)

**The range() Function**

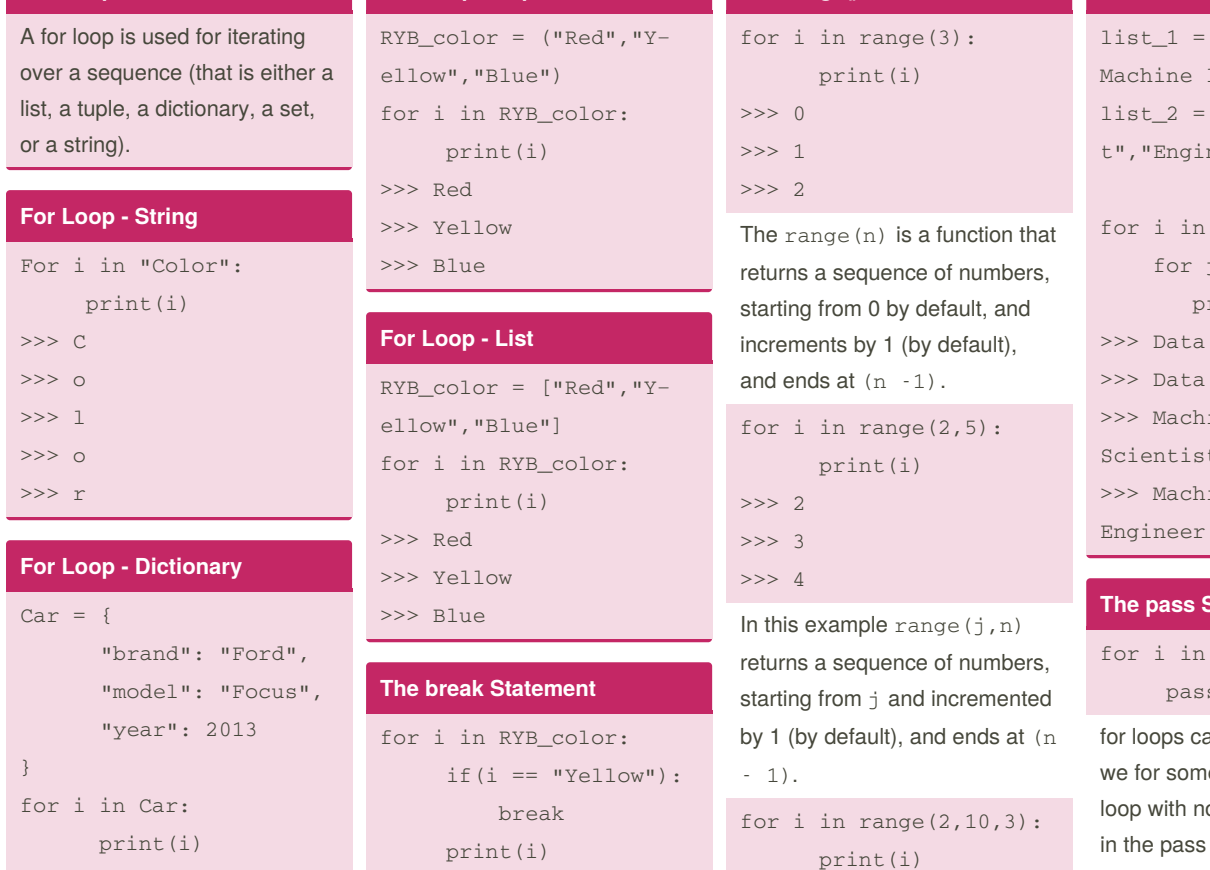

**For Loop - Tuple**

>>> model >>> year

>>> brand

In this example we only print the keys of the dictionary, in the next example we will print the value of each key.

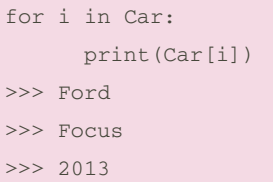

With the break statement we can stop the loop before it has looped through all the items. In this example the loop stopped when the item is equal to "Yellow"

 $C\overline{C}$ 

>>> Red

**The continue** 

>>> Red >>> Blue With the conti

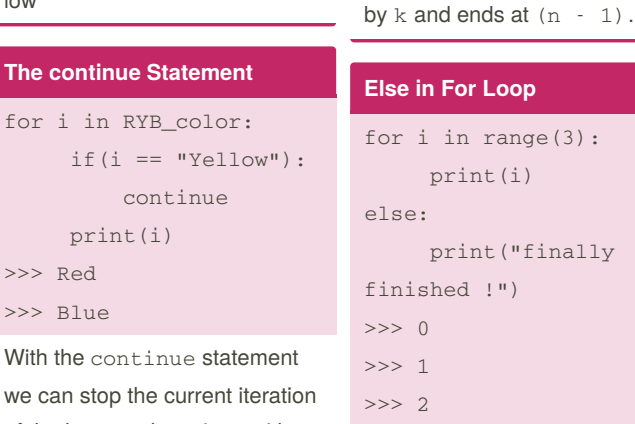

>>> 2 >>> 5 >>> 8

we can stop the of the loop, and continue with the next.

## **Else in For Loop**  $ge(3):$ print(i) inally

>>> finally finished !

In this example range(j,n,k) returns a sequence of numbers, starting from  $\frac{1}{1}$  and incremented **Nested Loops**

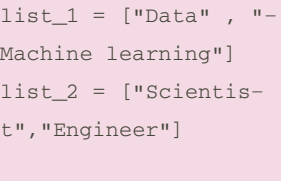

 $list_1:$  $j$  in list\_2:  $rint(i,j)$ Scientist Engineer ine Learning Scientist ine Learning

## **The pass Statement**

RYB color: pass

annot be empty, but if e reason have a for o content, we can put statement to avoid getting an error.

By **Nouha\_Thabet** [cheatography.com/nouha](http://www.cheatography.com/nouha-thabet/)thabet/

Not published yet. Last updated 20th December, 2019. Page 1 of 1.

Sponsored by **ApolloPad.com** Everyone has a novel in them. Finish Yours! <https://apollopad.com>